# **Programação Orientada a Objetos**

#### **Professor:** Diego Oliveira

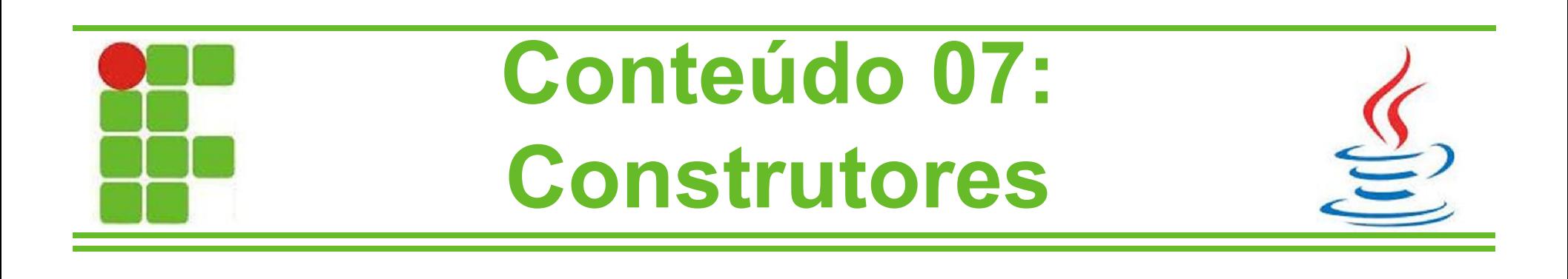

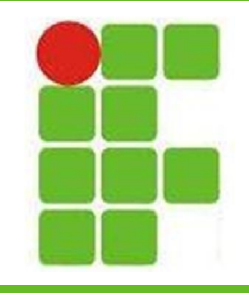

- Construtores são utilizados basicamente para inicializar as variáveis de uma classe
- O Java cria automaticamente o construtor padrão Classe(), que não recebe nenhum parâmetro e inicializa as variáveis com seus valores padrão como 0 e NULL
- Para inicializar as variáveis com valores diferentes, precisamos criar nossos próprios construtores

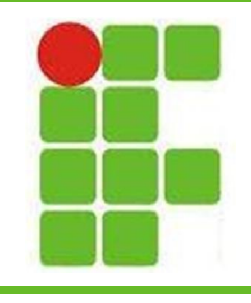

- O Construtor é um método:
	- Obrigatório para toda classe
	- Utilizado para inicializar as variáveis da classe
	- Que pode chamar outros métodos
	- Sem tipo de retorno
	- Que aceita parâmetros
	- Que aceita sobrecarga
- *OBS.: ao criar qualquer construtor, o Java não criará o construtor padrão Classe()*

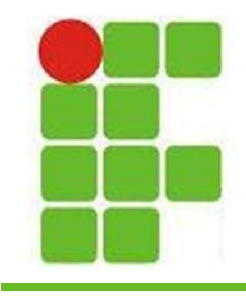

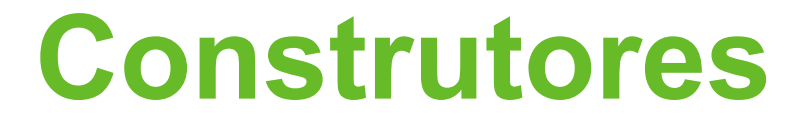

• Observe a classe Pessoa:

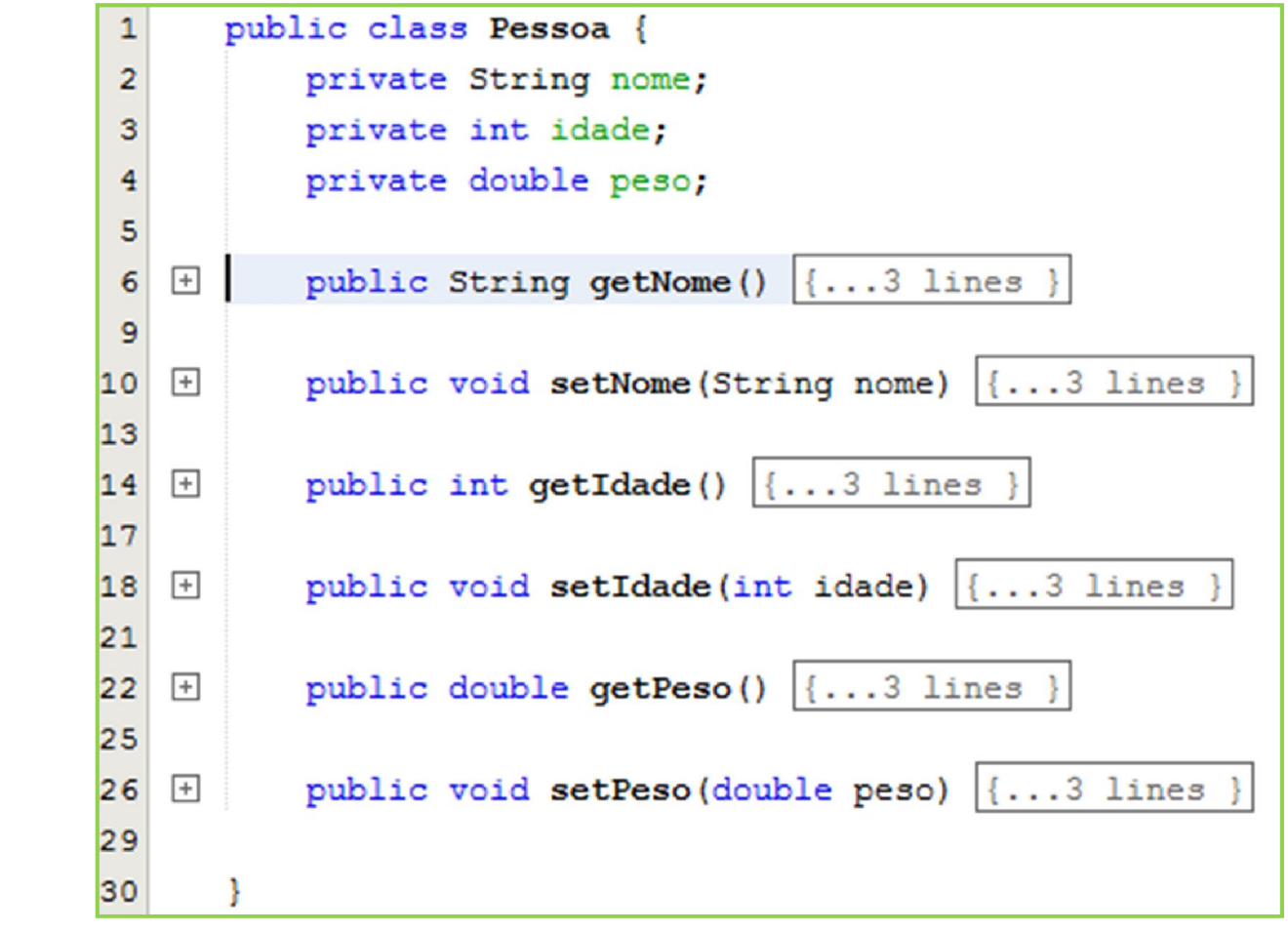

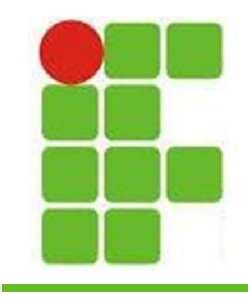

• Ao criarmos um novo objeto do tipo Pessoa:

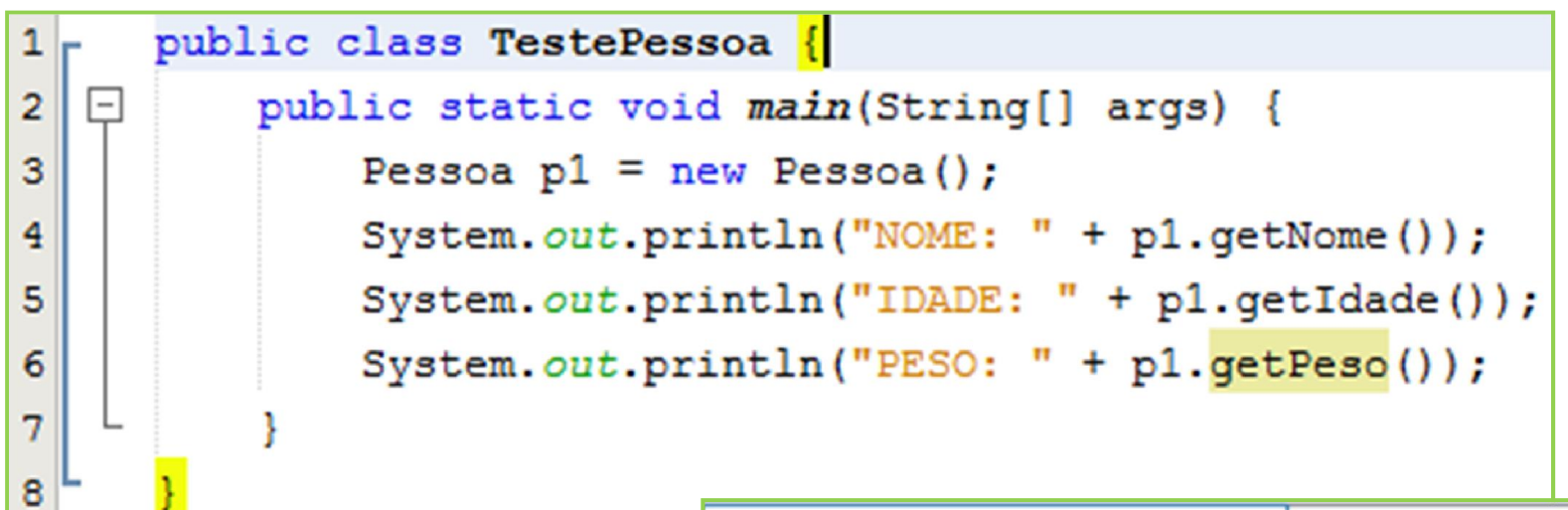

• A saída é assim:

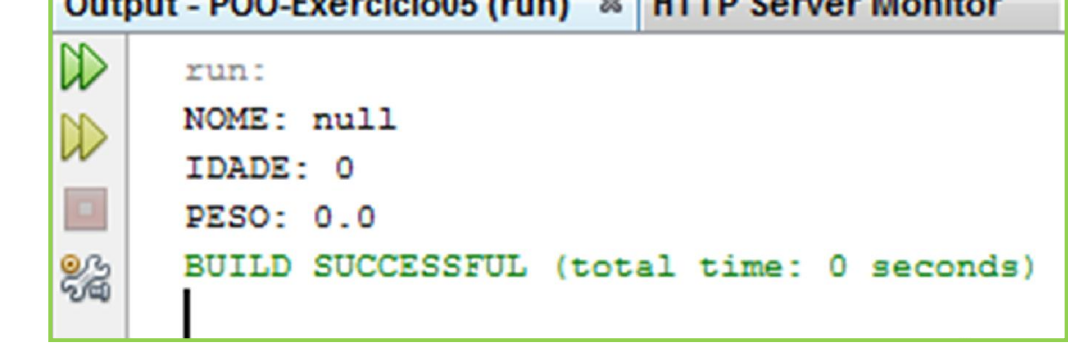

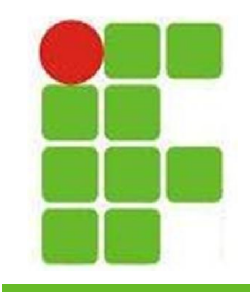

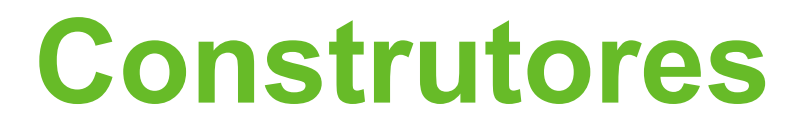

• Se criarmos um construtor vazio:

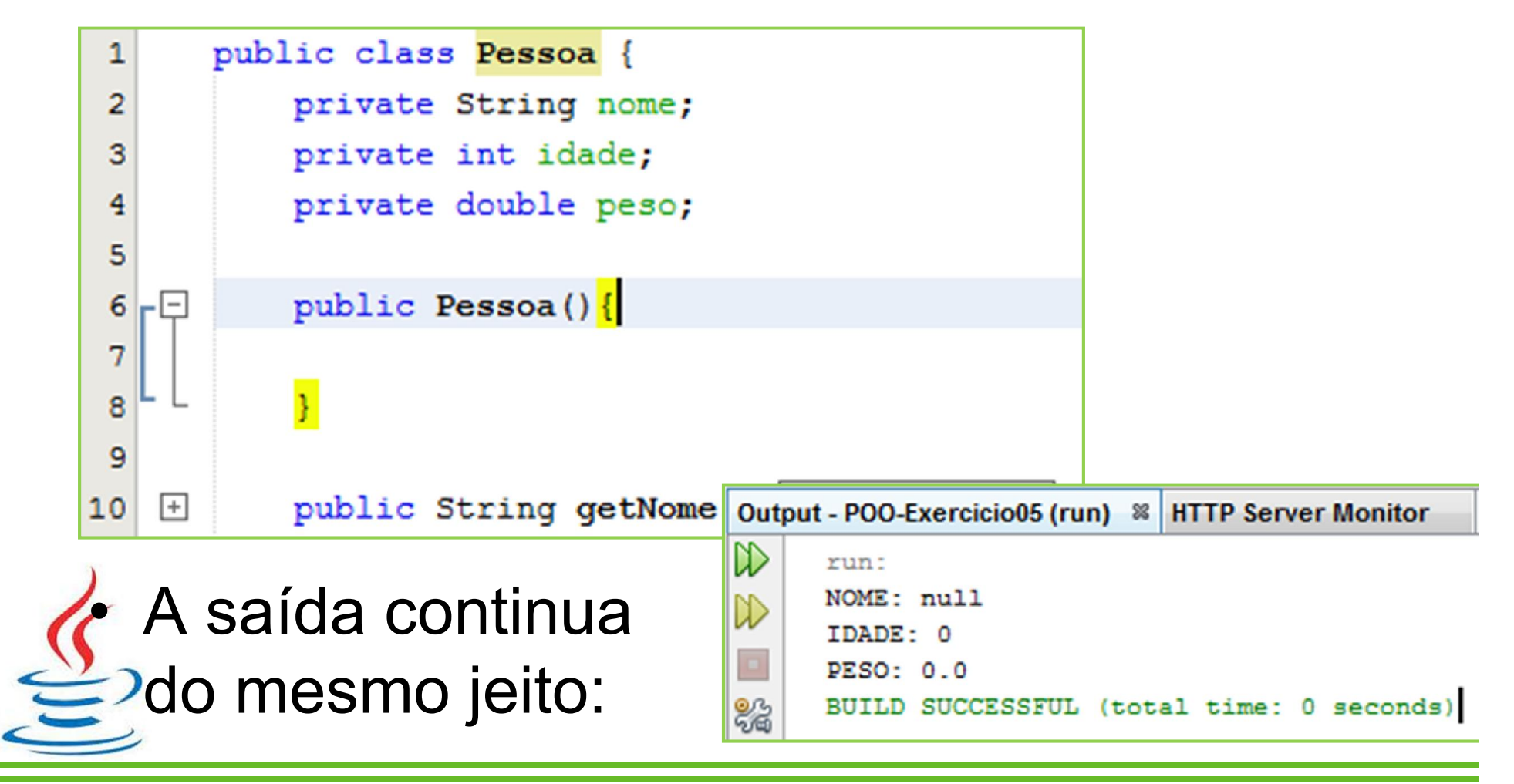

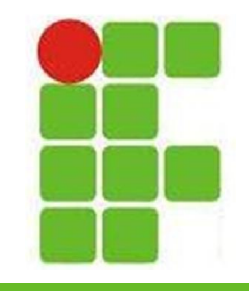

**Contract Contract** 

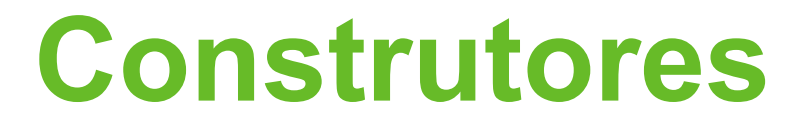

• Porém se alterarmos o construtor:

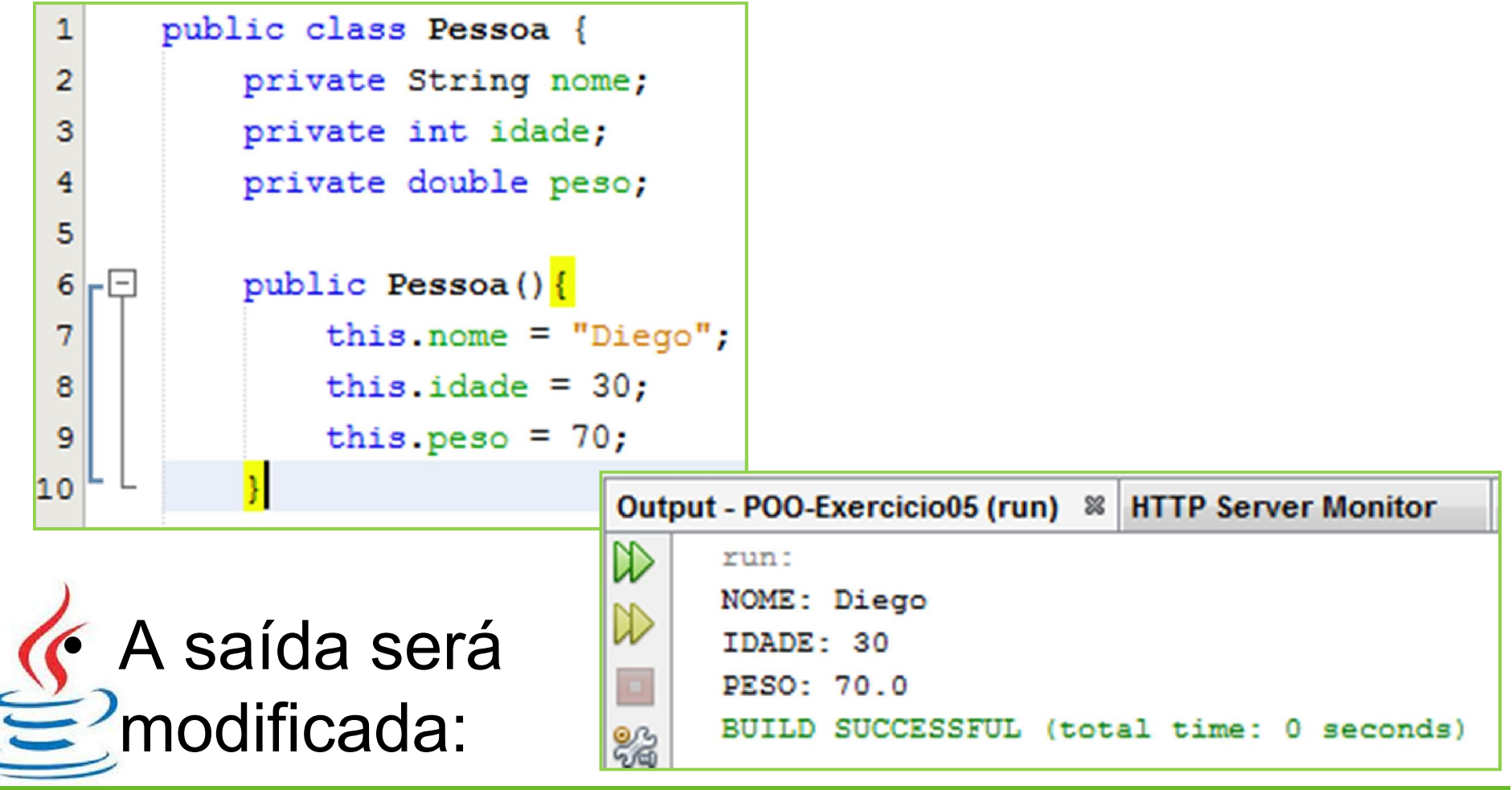

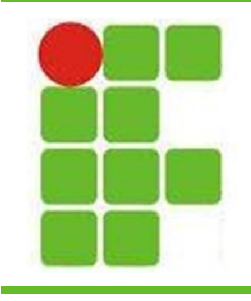

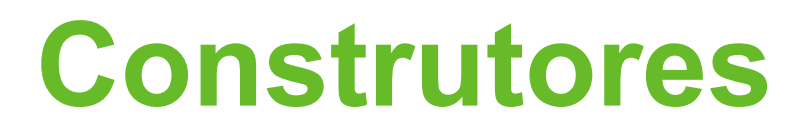

• O ideal é termos construtores com parâmetros:

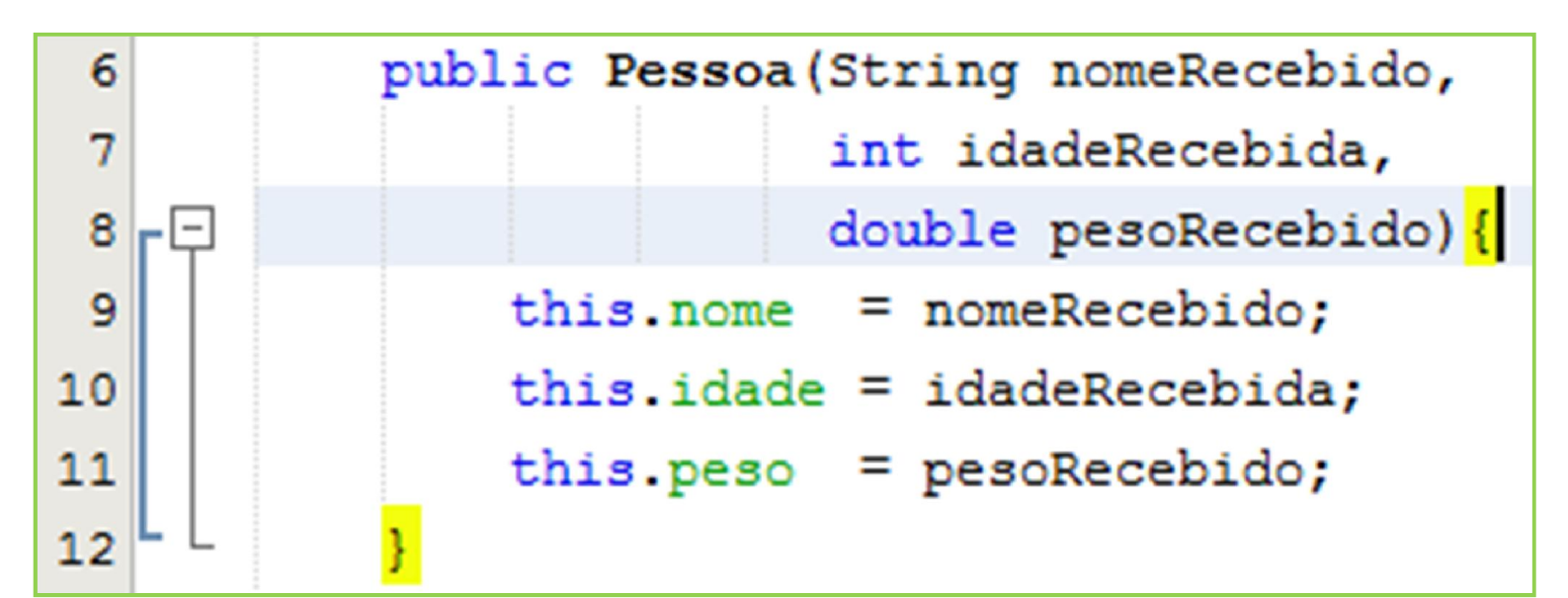

• Assim é possível inicializar um objeto Pessoa com os valores desejados **<sup>8</sup>**

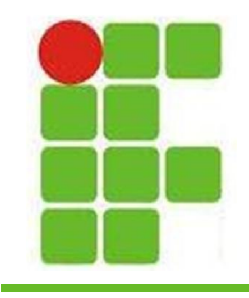

• Vejamos o exemplo de inicialização de uma Pessoa com parâmetros:

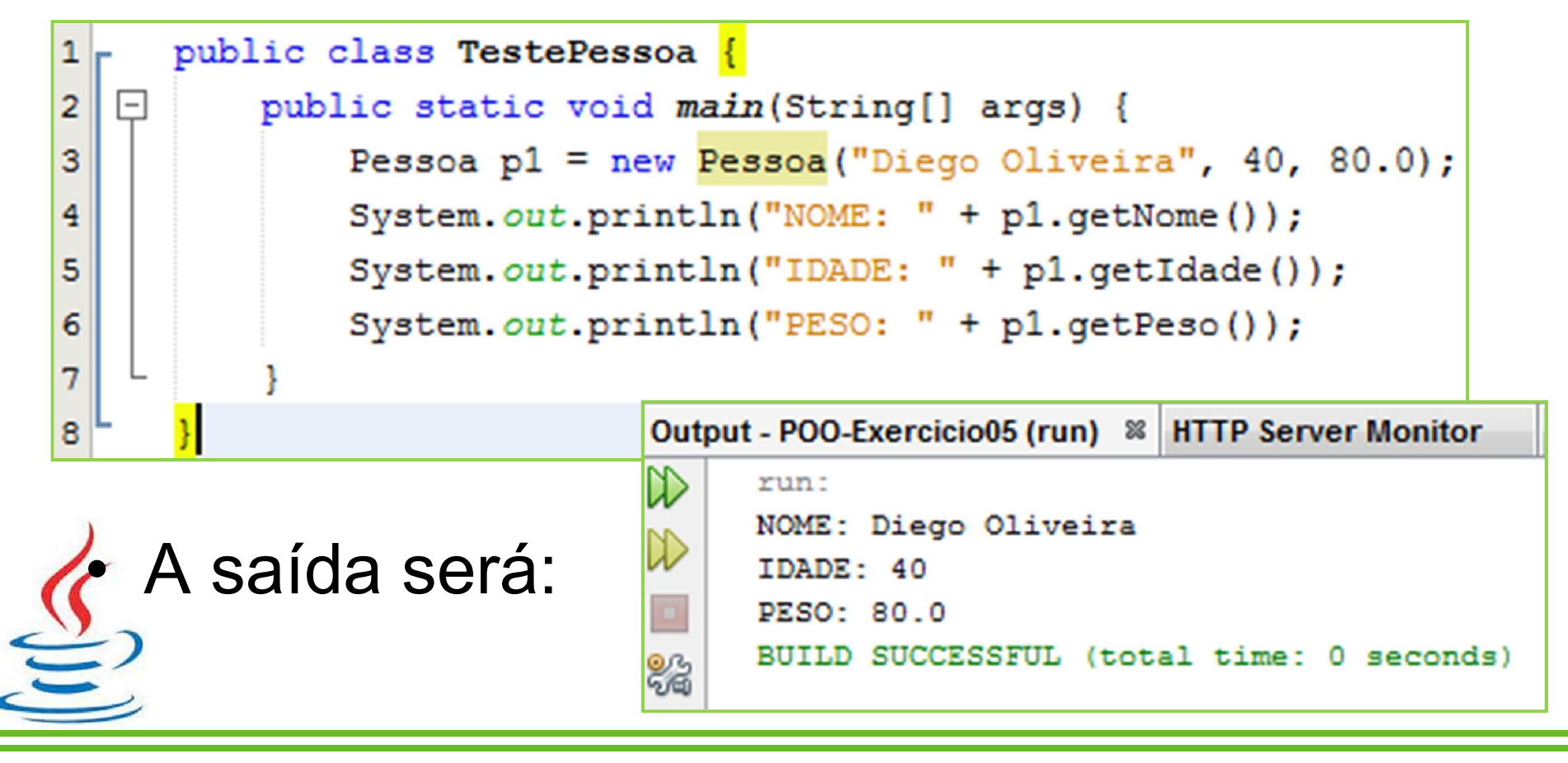

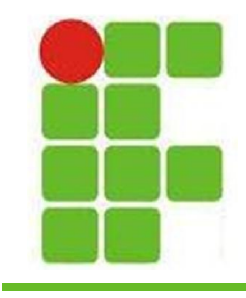

• Uma classe pode ter diversos construtores:

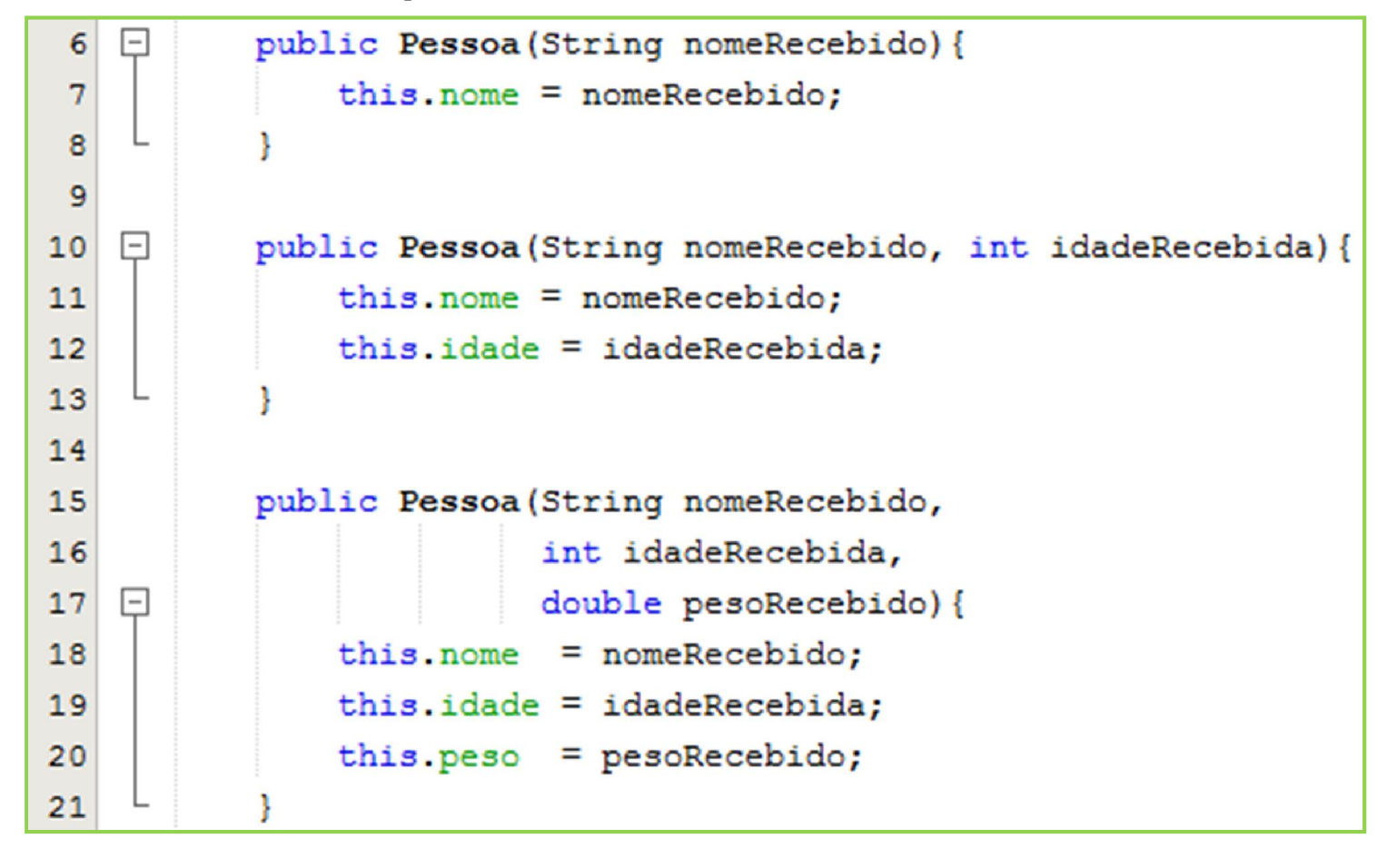

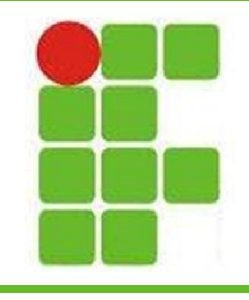

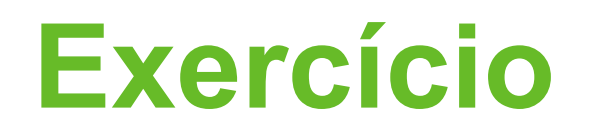

- Crie uma classe que possua pelo menos 3 atributos de tipos diferentes
- Crie pelo menos 4 construtores:
	- Um que receba cada um dos 3 parâmetros separadamente
	- Um que recebe os 3 parâmetros juntos
- Crie uma classe de teste que demonstre a utilização dos 4 construtores

• *OBS.: não esqueça de utilizar os SET e GET*

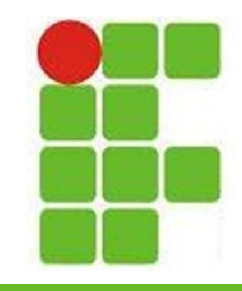

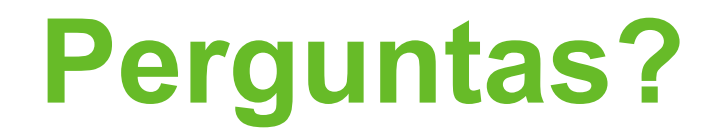

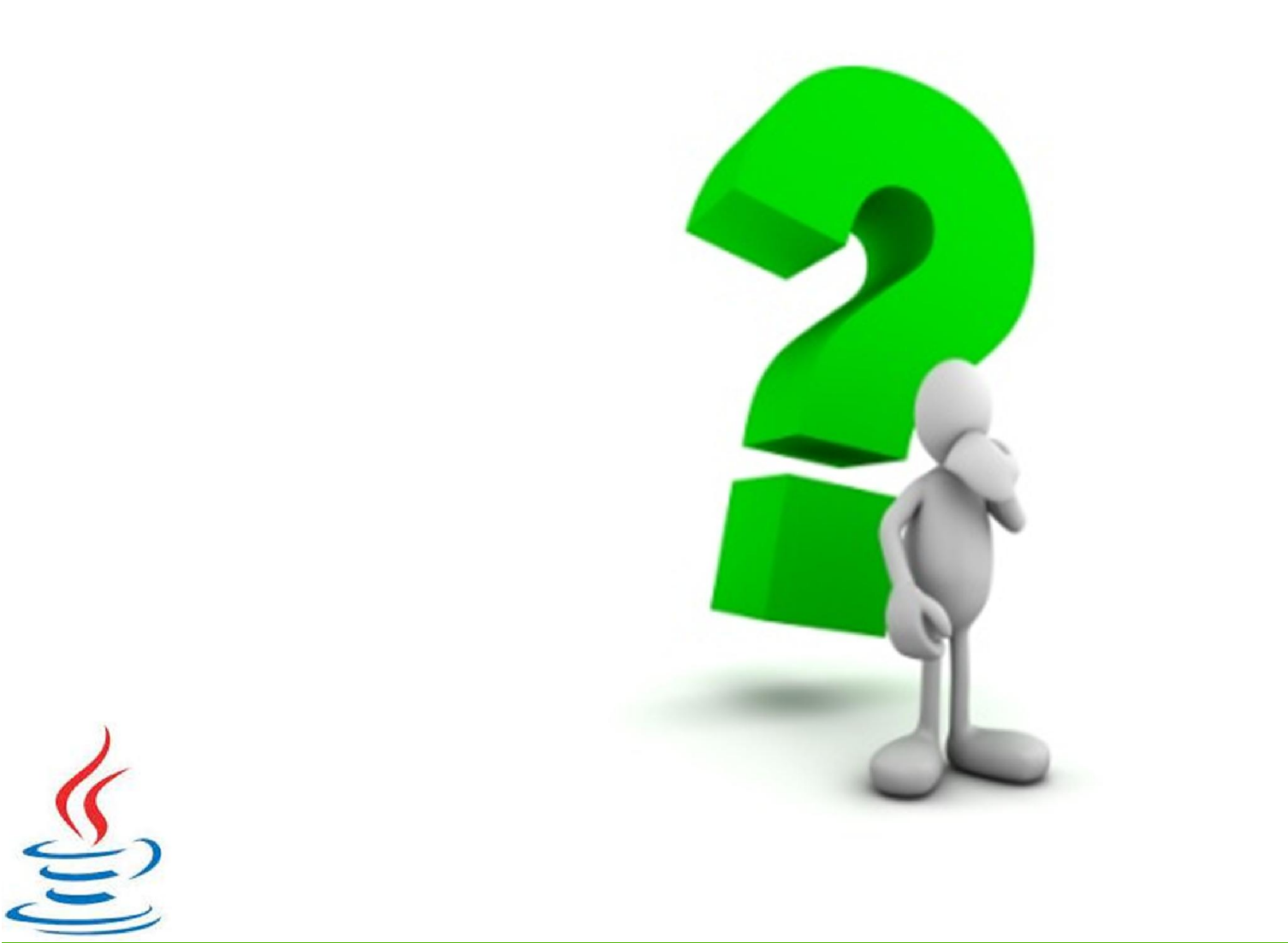